## Firewall Configuration for the Transaction Platform Traffic

v.1.4.0

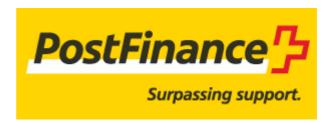

Copyright PostFinance 2015, All rights reserved.

| 1 | Introduction              | 3 |
|---|---------------------------|---|
| 2 | Firewall Port Information | 4 |

## 1 Introduction

Our service may not function properly if firewalls prevent some of our own and/or merchant components from communicating.

This document provides all the information required to configure the merchant's firewalls to allow traffic between the merchant's network infrastructure and our payment gateways, thereby minimising the risk of communication errors/issues.

This document assumes that the merchant is familiar with the procedures for configuring firewalls, routers or any other devices used to block traffic on the merchant's network.

The merchant should refer to his firewall configuration documentation for specific instructions about creating and configuring firewall rules.

## 2 Firewall Port Information

The following table lists the destination ports that must be open to allow communication between the merchant's network infrastructure and our payment gateways.

| Usage (1)                                   | <ul> <li>Transaction<br/>feedback requests</li> <li>Dynamic template<br/>page</li> <li>XML page</li> <li>Push reports via<br/>HTTP(S)</li> </ul> | Transaction confirmation e-mails  emails from our system to the merchant                                                                         | <ul> <li>Web browsing in the back office</li> <li>Application-specific connections to the back office (DirectLink, automated file uploads, AFTP, Fidelio, etc.)</li> </ul> |
|---------------------------------------------|----------------------------------------------------------------------------------------------------|----------------------------------------------------------------------------------------------------|----------------------------------------------------------------------------------------------------|
| Flow from the merchant system's perspective | Incoming                                                                                                    | Incoming                                                                                                    | Outgoing                                                                                                    |
| Protocol/port                               | TCP 80 (HTTP)                                                                                                    | TCP 25 (SMTP)                                                                                                    | TCP 443 (HTTPS)                                                                                                    |
|                                             | TCP 443 (2) (HTTPS)                                                                                                    |                                                                                                    | UDP 53 (DNS)                                                                                                    |
| Source                                      | 185.8.52.0 /22<br>212.23.45.96 /28<br>213.254.248.96 /27<br>212.35.124.160 /27<br>84.233.249.96/27<br>62.72.112.128 /28<br>84.199.92.128 /26     | 185.8.52.0 /22<br>212.23.45.96 /28<br>213.254.248.96 /27<br>212.35.124.160 /27 (3)<br>84.233.249.96/27<br>62.72.112.128 /28<br>84.199.92.128 /26 | Merchant system(s) IP address (es)                                                                                                    |
| Destination                                 | Merchant system(s) IP address(es)                                                                                                    | Merchant mail server(s) IP address(es) (4)                                                                                                    | 185.8.52.0 /22<br>213.200.107.128 /25<br>213.254.248.96 /27<br>212.23.45.96 /28<br>212.35.124.160 /27<br>84.233.249.96/27<br>62.72.112.128 /28<br>84.199.92.128 /26        |

Important: All merchant systems communicating with our payment gateways must be able to resolve the public hostname e-payment.postfinance.ch.

<sup>(1)</sup> The lists are non-exhaustive.

<sup>(2)</sup> Depending on protocols supported by the merchant's application servers and the merchant configuration in the back office and/or hidden parameters (HTTPS recommended).

<sup>(3)</sup> If the merchant maintains a list of IP addresses authorised to send emails on his behalf, our IP ranges should be added to this list. As the owner of a public domain, a merchant could use SPF records, for example, to prevent sender-address spoofing. Please refer to http://www.openspf.org for more information or check with the merchant's DNS and/or mail server administrator if any action is required.

<sup>(4)</sup> Depending on the merchant's email system architecture, the server could be hosted by the merchant ISP or inside the merchant's network.